# **Release notes LOFAR Offline release 2.12.0**

## **Administration**

Release Date: Sep. 7th 2015

SVN tags:

- [https://svn.astron.nl/LOFAR/tags/LOFAR-Release-2\\_12\\_0/](https://svn.astron.nl/LOFAR/tags/LOFAR-Release-2_12_0/)
- [https://svn.astron.nl/LOFAR/branches/LOFAR-Release-2\\_12/](https://svn.astron.nl/LOFAR/branches/LOFAR-Release-2_12/) (rev. 32421)

## **Release notes/changelogs**

### **PyBDSM**

- [#8211](https://support.astron.nl/lofar_issuetracker/issues/8211)  Improve speed of PyBDSM wavelet module
- [#8152](https://support.astron.nl/lofar_issuetracker/issues/8152)  Fix hanging pydsm test on CEP3

### **DPPP**

- [#7963](https://support.astron.nl/lofar_issuetracker/issues/7963)  Refactoring of DPPP simulation code (used in demix etc.)
- [#8119](https://support.astron.nl/lofar_issuetracker/issues/8119)  Fix bug in baseline selection, selecting '[CR]S\*&' now works properly in filter, demixer and preflagger
- [#7963](https://support.astron.nl/lofar_issuetracker/issues/7963)  Add multithreaded Predict step to DPPP
- [#8210](https://support.astron.nl/lofar_issuetracker/issues/8210)  ApplyCal can now corrupt for effects
- [#7812](https://support.astron.nl/lofar_issuetracker/issues/7812)  Prepare for linking against external AOFlagger (step newaoflagger)
- [#7778](https://support.astron.nl/lofar_issuetracker/issues/7778)  New DPPP step applybeam to apply the beam model
- GainCal now uses the new Predict and ApplyBeam step, it can apply the beam model to a model data column

For questions, contact Tammo Jan Dijkema/Ger van Diepen/Bas van der Tol.

From: <https://www.astron.nl/lofarwiki/>- **LOFAR** *Wiki* Permanent link: **[https://www.astron.nl/lofarwiki/doku.php?id=public:offline\\_release\\_2\\_12\\_0&rev=1441630004](https://www.astron.nl/lofarwiki/doku.php?id=public:offline_release_2_12_0&rev=1441630004)** Last update: **2015-09-07 12:46**

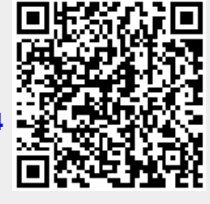